# **University of Connecticut College of Liberal Arts & Sciences Academic Services Center 423 Whitney Road, U-1126 Phone: 486-2822**

## **MINOR DECLARATION**

**To the Student**: 1. Complete Part I, carefully read Part II, and sign Part III. 2. Take the form to the office of the minor department for their approval and signature; 3. Bring this form to the Academic Services Center for filing purposes.

### **Part I Student Biographic Data**

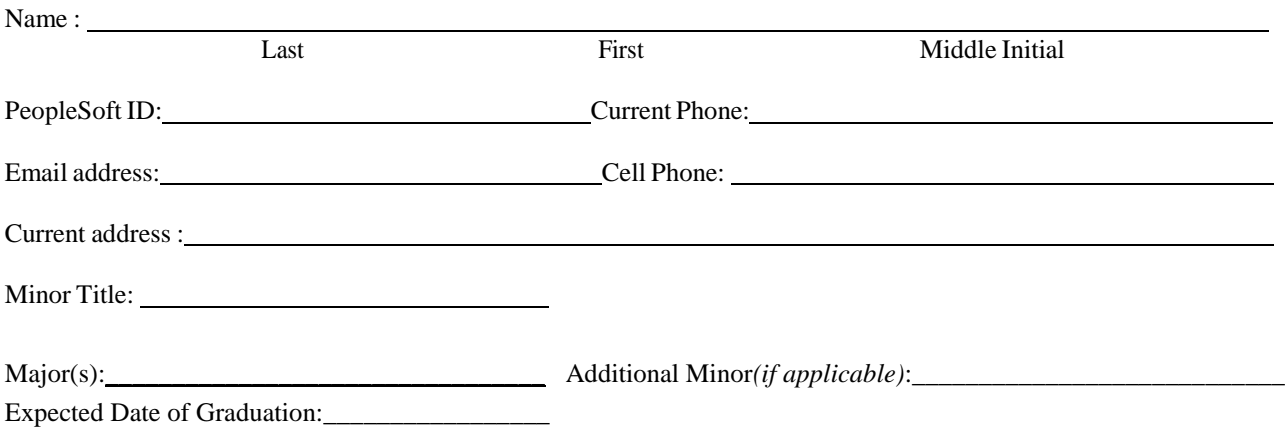

### **Part II Policy on Minors from the University Catalog**

*"A minor is available only to a matriculated student currently pursuing a baccalaureate degree. While not required* for graduation, a minor provides an option for the student who wants an academic focus in addition to a major. Completion of a minor requires that a student earn a  $C(2.0)$  grade or better in each of the required courses for that minor. The same course may be used to meet both major and minor course requirements unless specifically stated otherwise in a major or minor. A maximum of 3 credits toward the minor may be transfer credits of courses equivalent to University of Connecticut courses. Substitutions are not possible for required courses in a minor. A plan of study for the minor; signed by the department or program head, director, or faculty designee; must be submitted to the Degree Audit Office during the first four weeks of the semester in which the student expects to *graduate. The minor is then recorded on the student's final transcript."*

### **Part III Student Verification**

I have read the above Policy on Minors set forth by the University.

Student Signature: Date:

### **Part IV Minor Department Approval**

I have reviewed the minor requirements with the student listed above and approve this minor declaration:

Signature for department: Date: